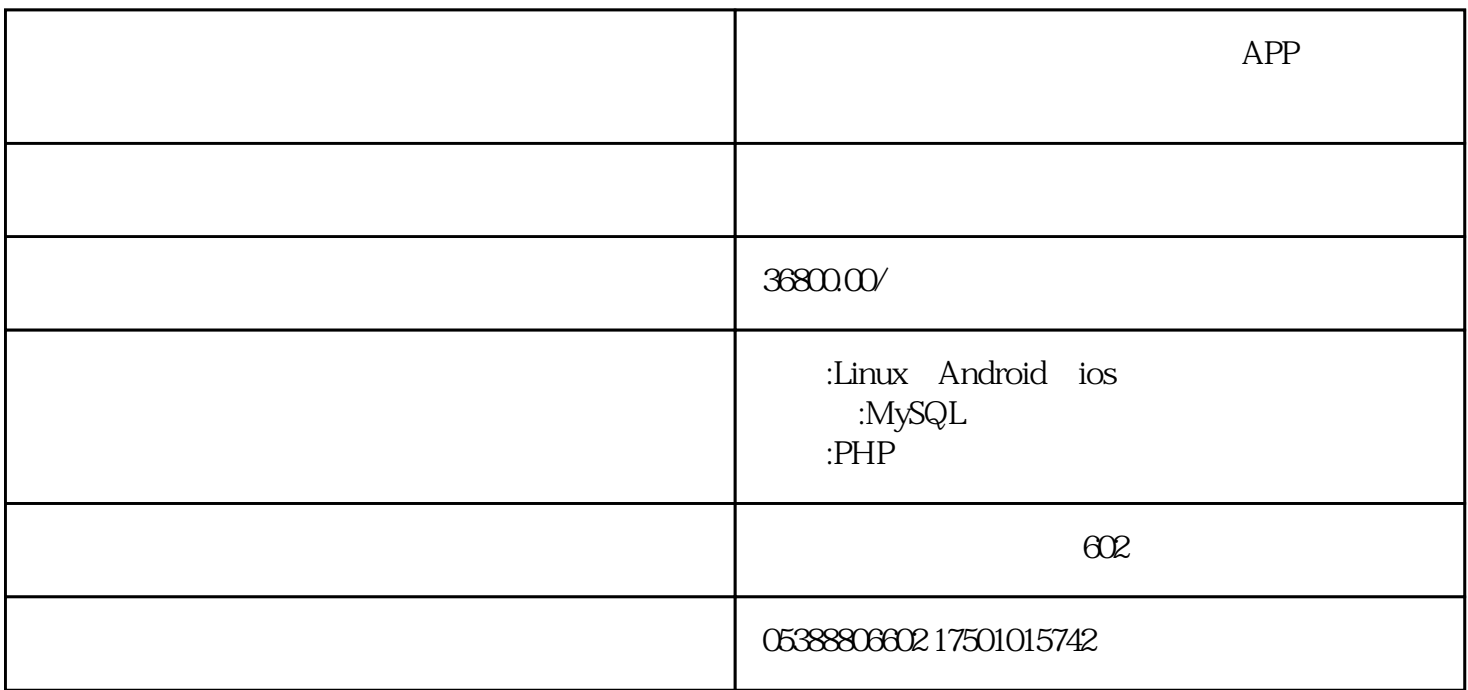

 $APP$ 

RTMP HLS WebRTC<br>WebRTC

RTMP HLS

Nginx FFmpeg

Native Flutter

 $\mathop{\rm Reac}\nolimits$ 

 $\rm SDK$ 

 $APP$